# **Foreman - Bug #1692**

# **Bookmark Edit not working from Bookmarks Overwiev Page**

06/20/2012 02:28 AM - Florian Rosenegger

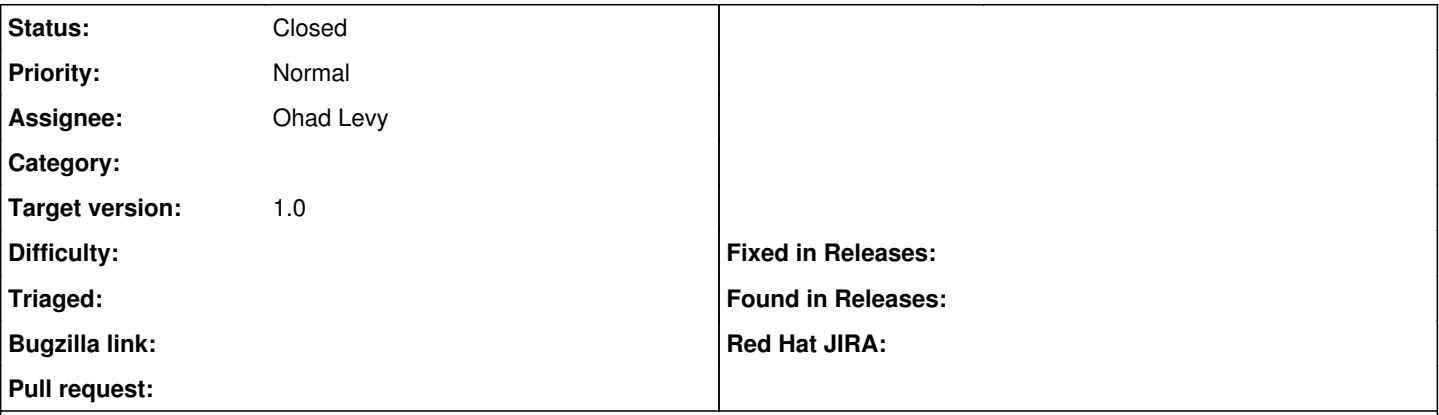

#### **Description**

If i try to edit a bookmark via Bookmark Page its not adding the name of the bookmark into the corresponding field - its left empty. So the bookmark itself can't be saved. It doesn't make any difference if i add the name in there manually - just no reaction on submit.

The Thing was already resolved by ohadlevy but no ticket yet.

### **Associated revisions**

#### **Revision 0c21f5b3 - 06/20/2012 04:05 AM - Ohad Levy**

fixes 1692 - bookmark edit dialog, did not allow to save / update bookmark name

### **History**

## **#1 - 06/20/2012 04:06 AM - Ohad Levy**

*- Assignee set to Ohad Levy*

#### **#2 - 06/20/2012 04:07 AM - Ohad Levy**

*- Target version set to 1.0*

#### **#3 - 06/20/2012 04:08 AM - Ohad Levy**

*- Status changed from New to Closed*

*- % Done changed from 0 to 100*

Applied in changeset [0c21f5b33728a9ebf7bc99e5c8c261e9126e6bc6.](https://projects.theforeman.org/projects/foreman/repository/foreman/revisions/0c21f5b33728a9ebf7bc99e5c8c261e9126e6bc6)